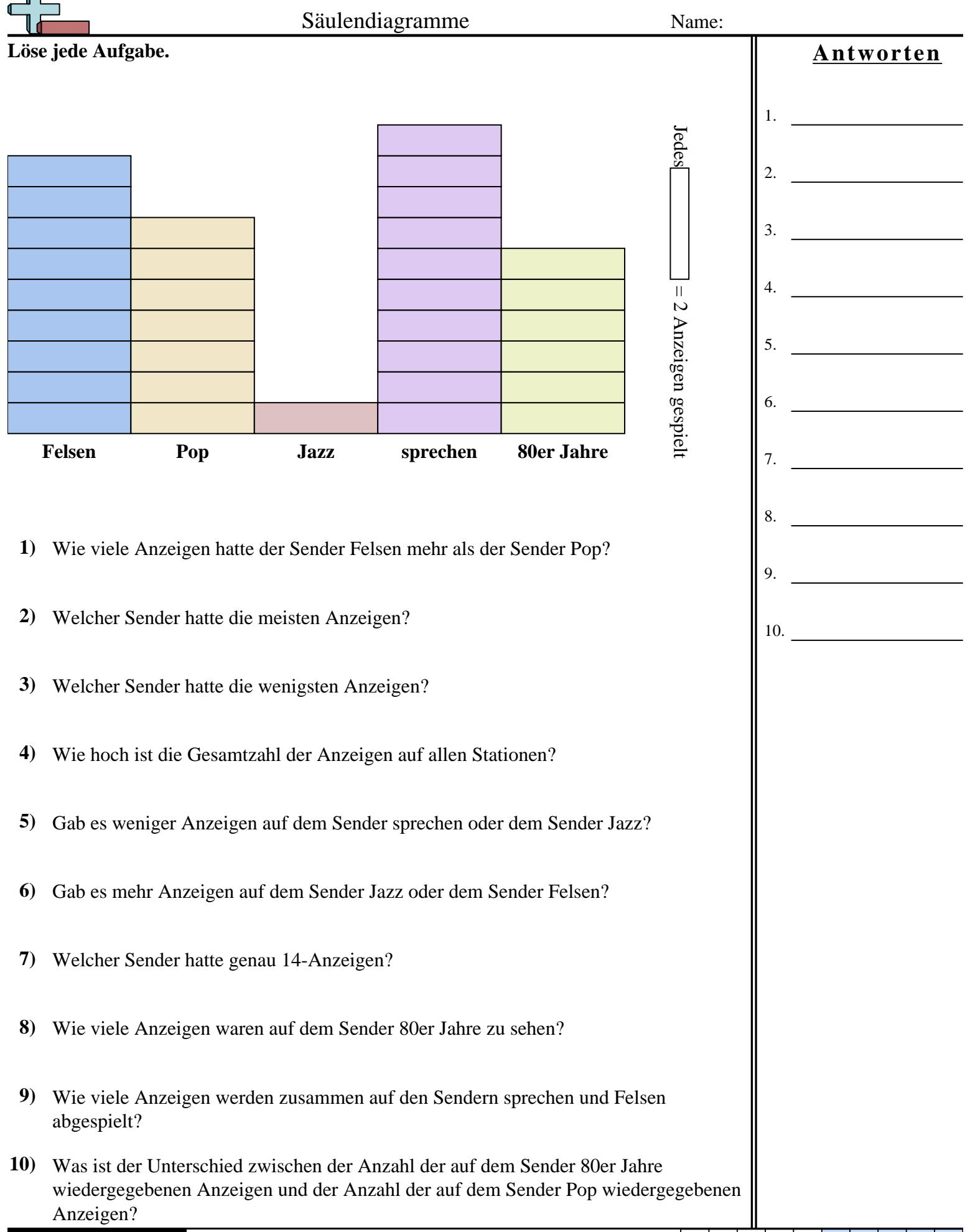

Mathe www.CommonCoreSheets.de 10

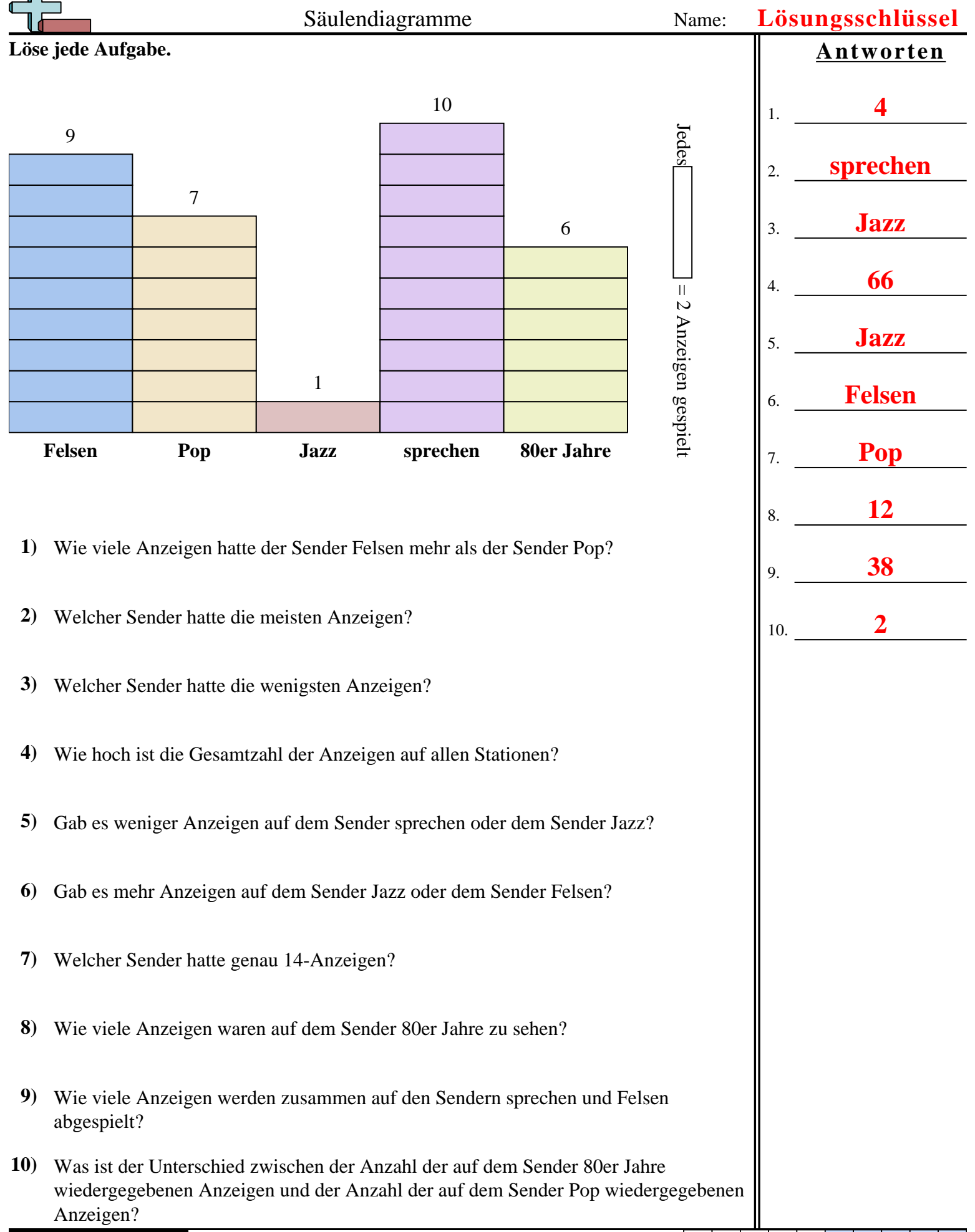

Mathe www.CommonCoreSheets.de 10